## SuperNova Förstoring & skärmläsning USB – systemkrav

Gäller nuvarande version 22 (kraven kan komma att ändras av tillverkaren när nya versioner släpps)

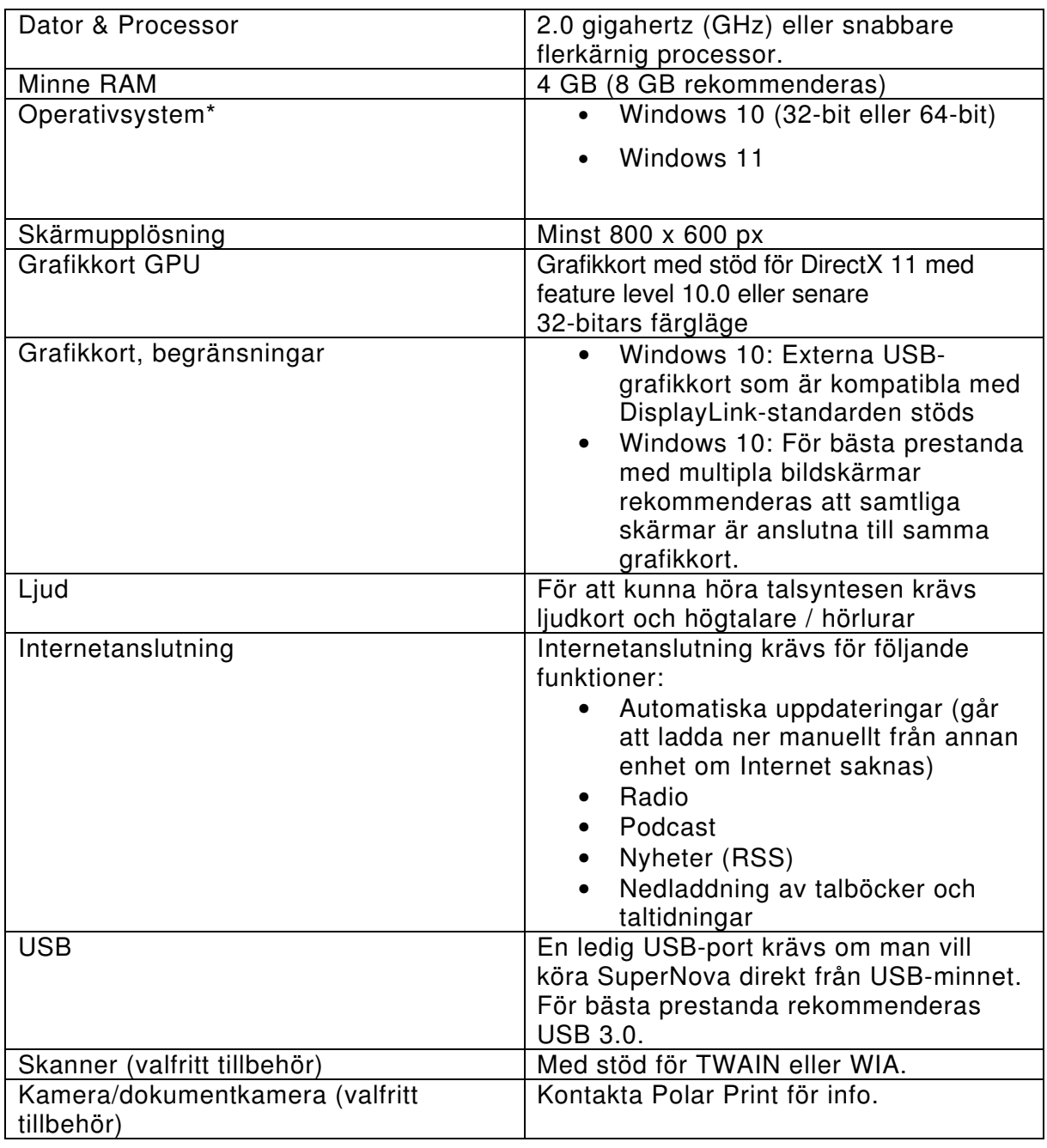

\*När SuperNova startas från USB på Windows 10 så får du frågan om du vill köra i "Gästläge" eller om du vill installera komponenter och köra i "fullt läge". Saknar du rättighet att installera eller om du är osäker så väljer du "Gästläge".

För Windows 11 krävs att vissa komponenter installeras från USB-minnet till datorn (Gästläge stöds ej i Windows 11).